# Habilitación

# Profesional

## "Sistema de Gestión de la Producción Apícola"

## Flujo de Trabajo de Análisis

Curso: 4k5 Profesor: Ing. Aida Mendelberg JTP: Ing. Cecilia Ortiz Ing. Daniel Herrera

Integrantes Berreta, Sabrina Antonella Etchebar, María Agustina Yi, Guillermo Andrés

## Índice

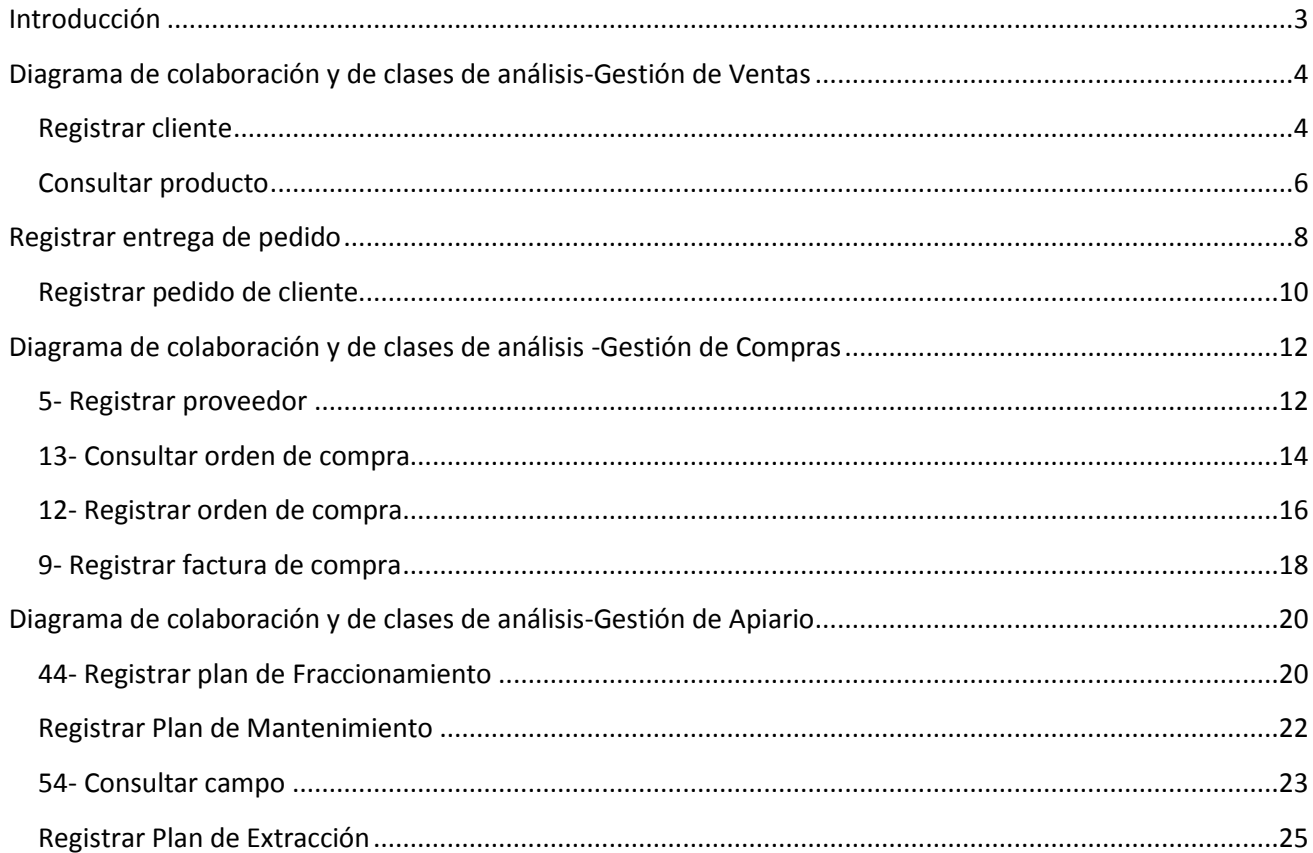

#### <span id="page-2-0"></span>**Introducción**

Con esta actividad se quiere lograr una estructura sólida, libre de la tecnología a utilizar. Para ello refinaremos los casos de uso y clases encontradas en la captura de requisitos.

Este flujo de trabajo, es la base para la etapa de diseño, en la cual si tendremos en cuenta las restricciones tecnológicas y de implementación adecuadas para el funcionamiento del futuro sistema automatizados.

En esta fase realizaremos la creación de clases, personas y artefactos que se están directamente involucrados en el sistema, estos objetos son creados a nivel de abstracción adecuados para ser la base cualquier futura etapa de diseño e implementación.

#### <span id="page-3-0"></span>**Diagrama de colaboración y de clases de análisis-Gestión de Ventas**

<span id="page-3-1"></span>**Registrar cliente**

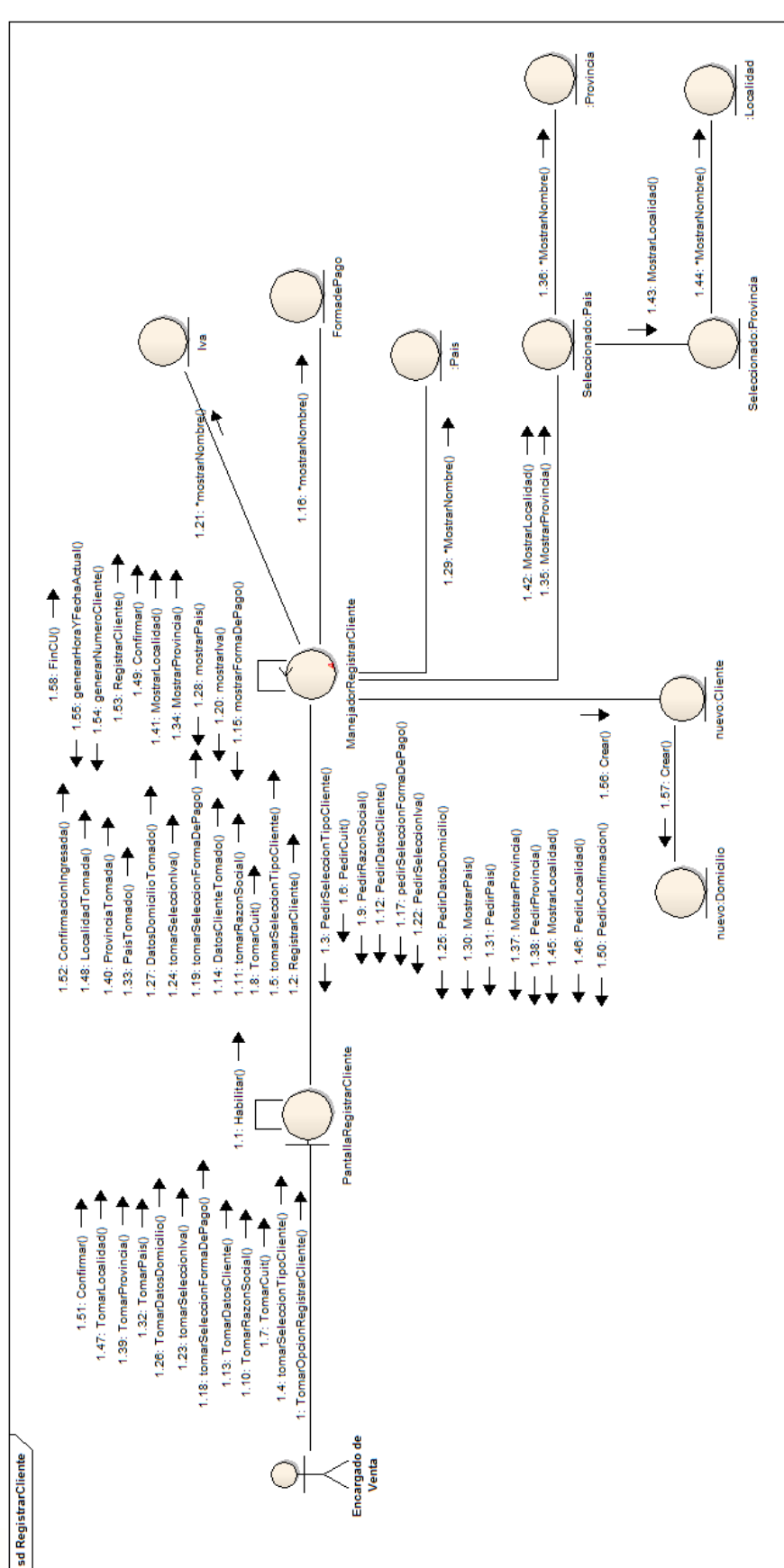

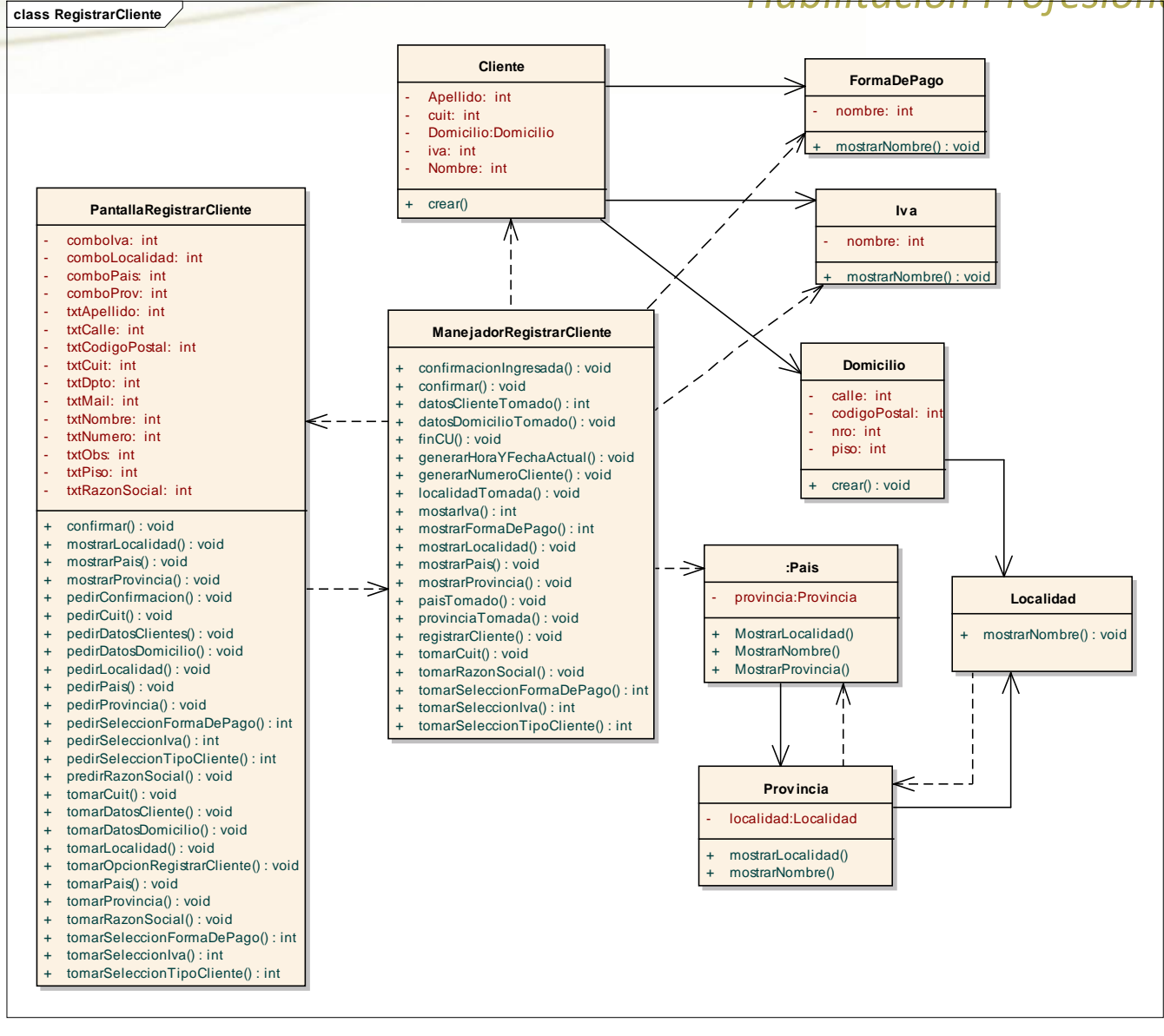

#### <span id="page-5-0"></span>**Consultar producto**

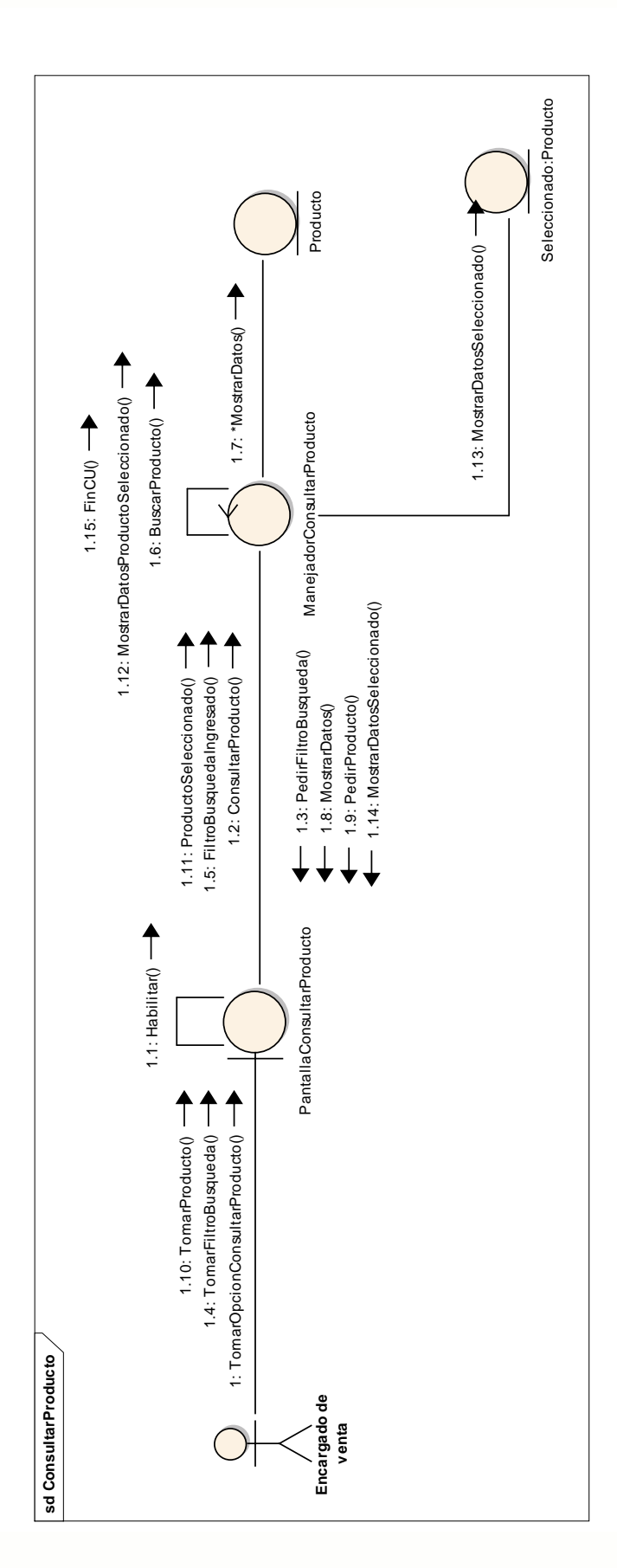

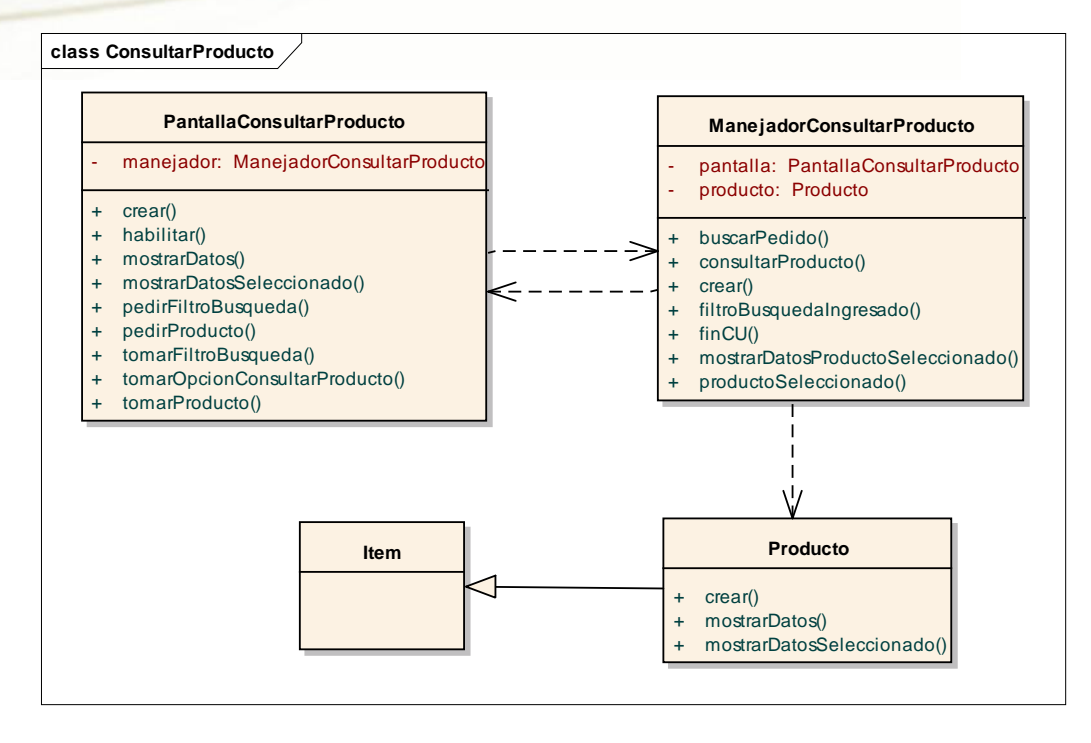

#### <span id="page-7-0"></span>**Registrar entrega de pedido**

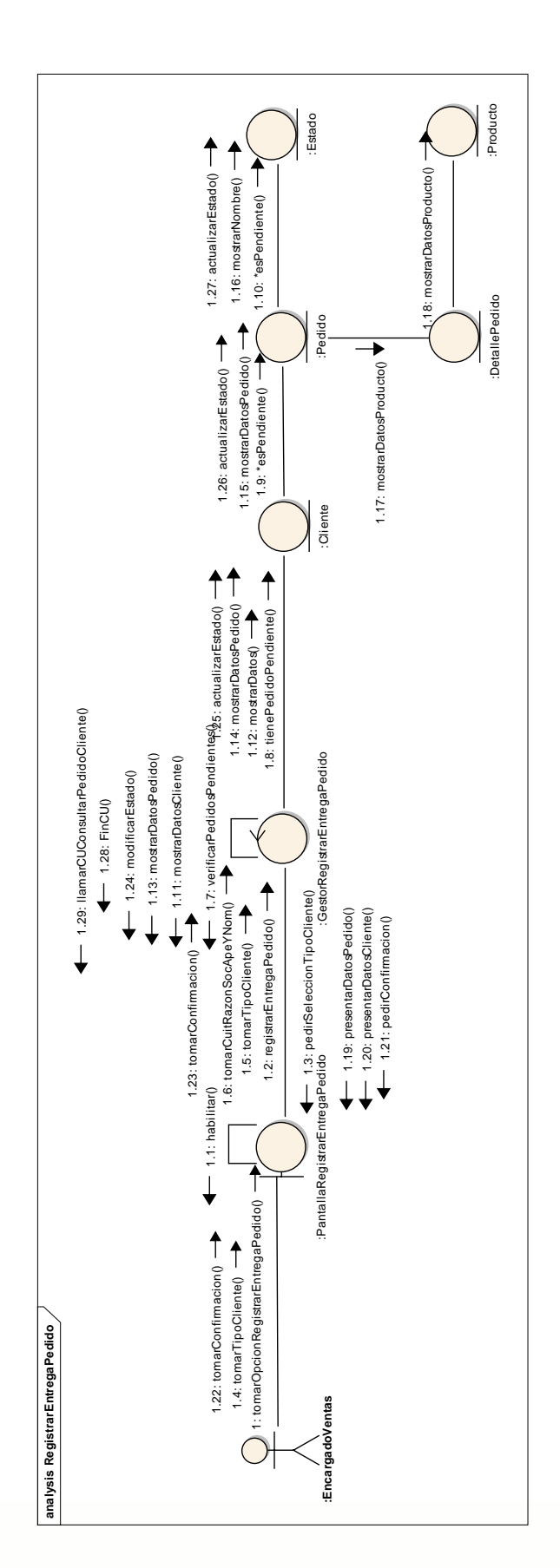

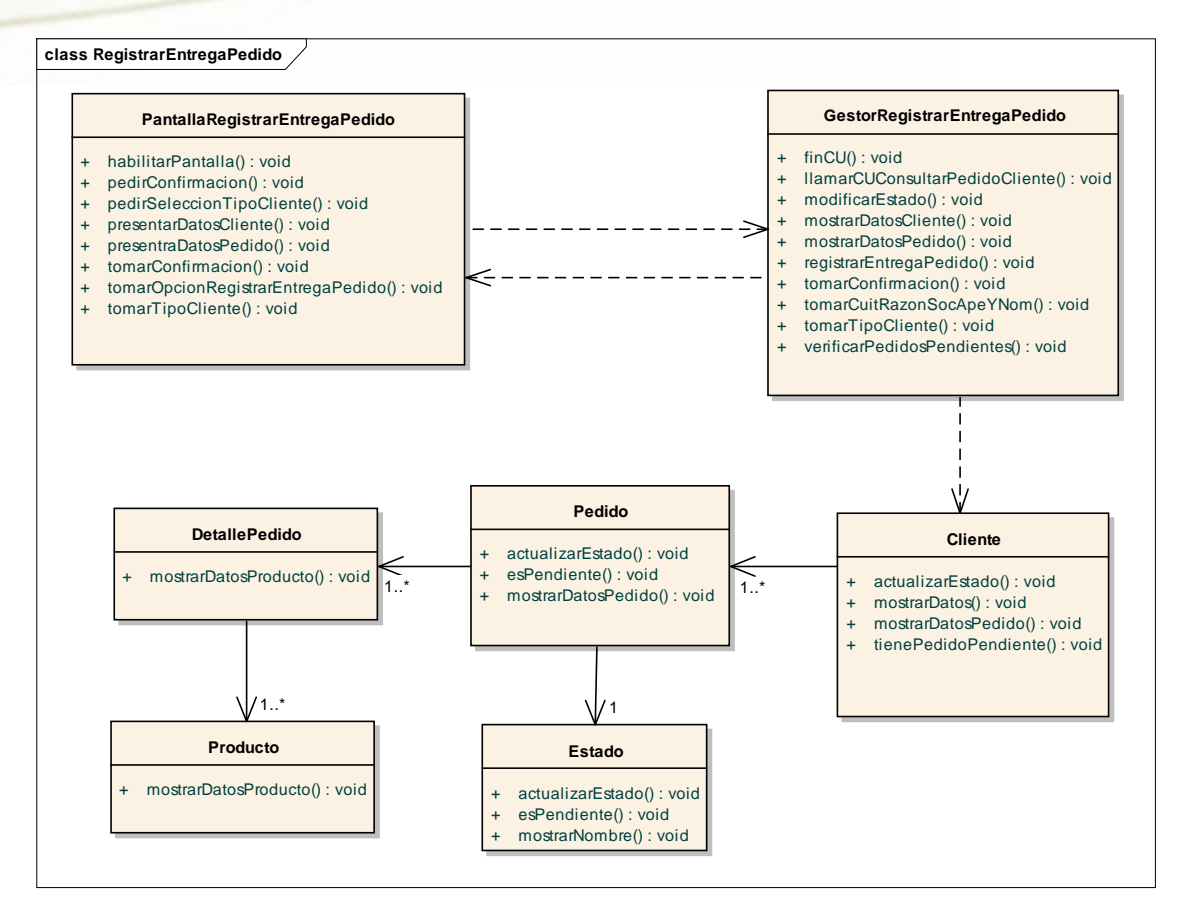

#### <span id="page-9-0"></span>**Registrar pedido de cliente**

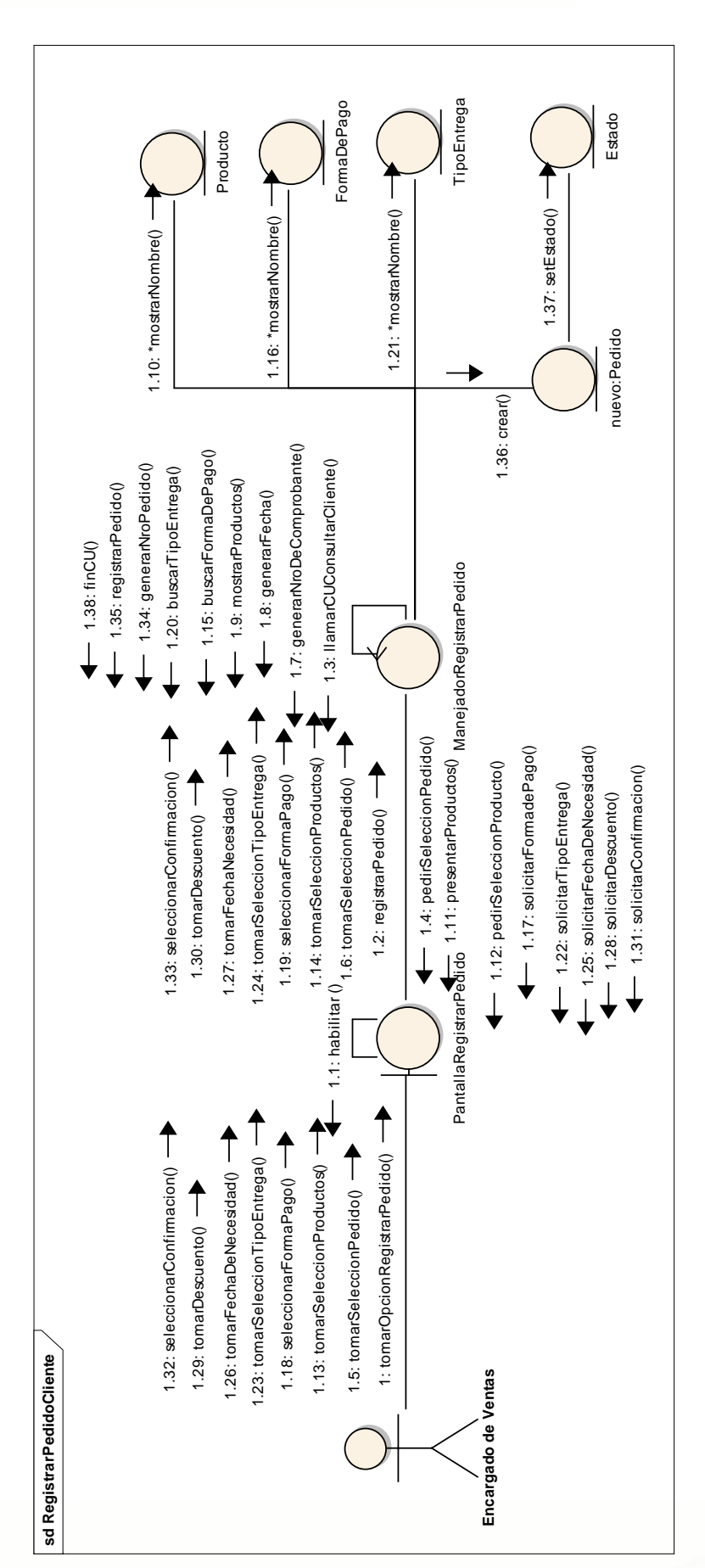

*10*

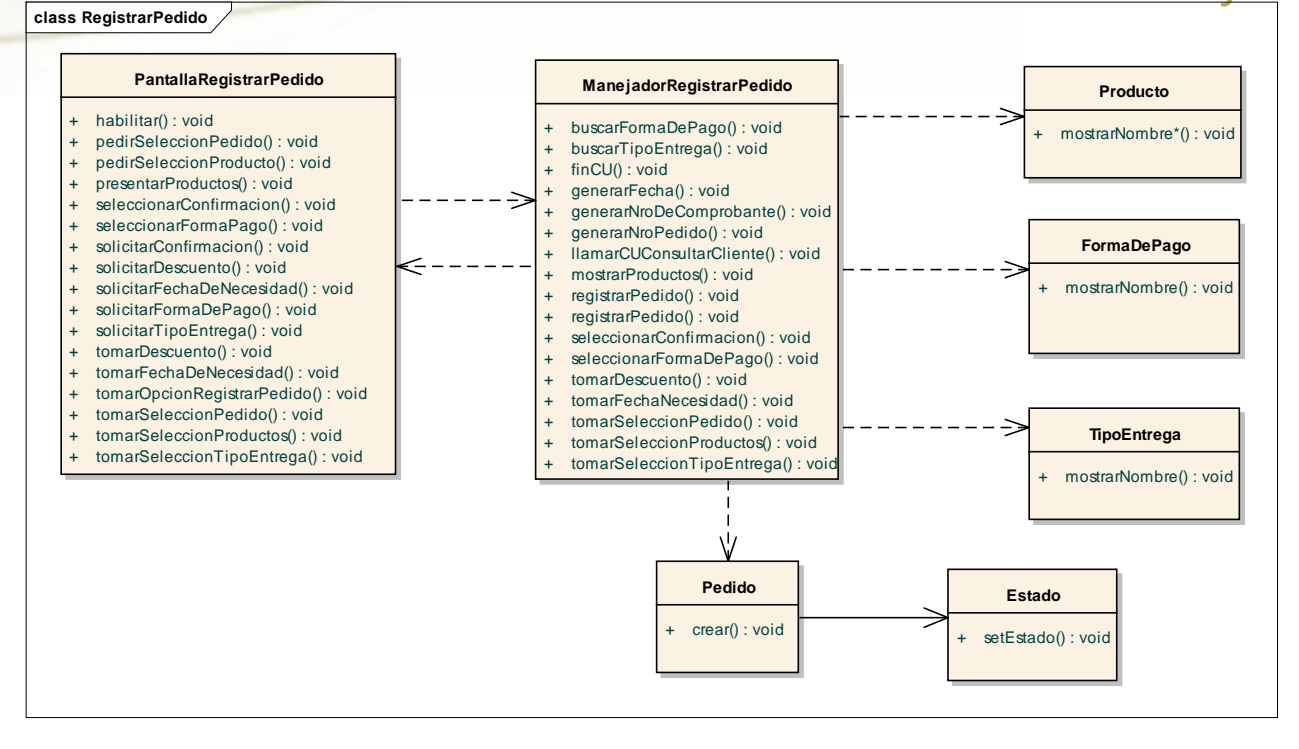

#### <span id="page-11-0"></span>**Diagrama de colaboración y de clases de análisis -Gestión de Compras**

<span id="page-11-1"></span>**Registrar proveedor**

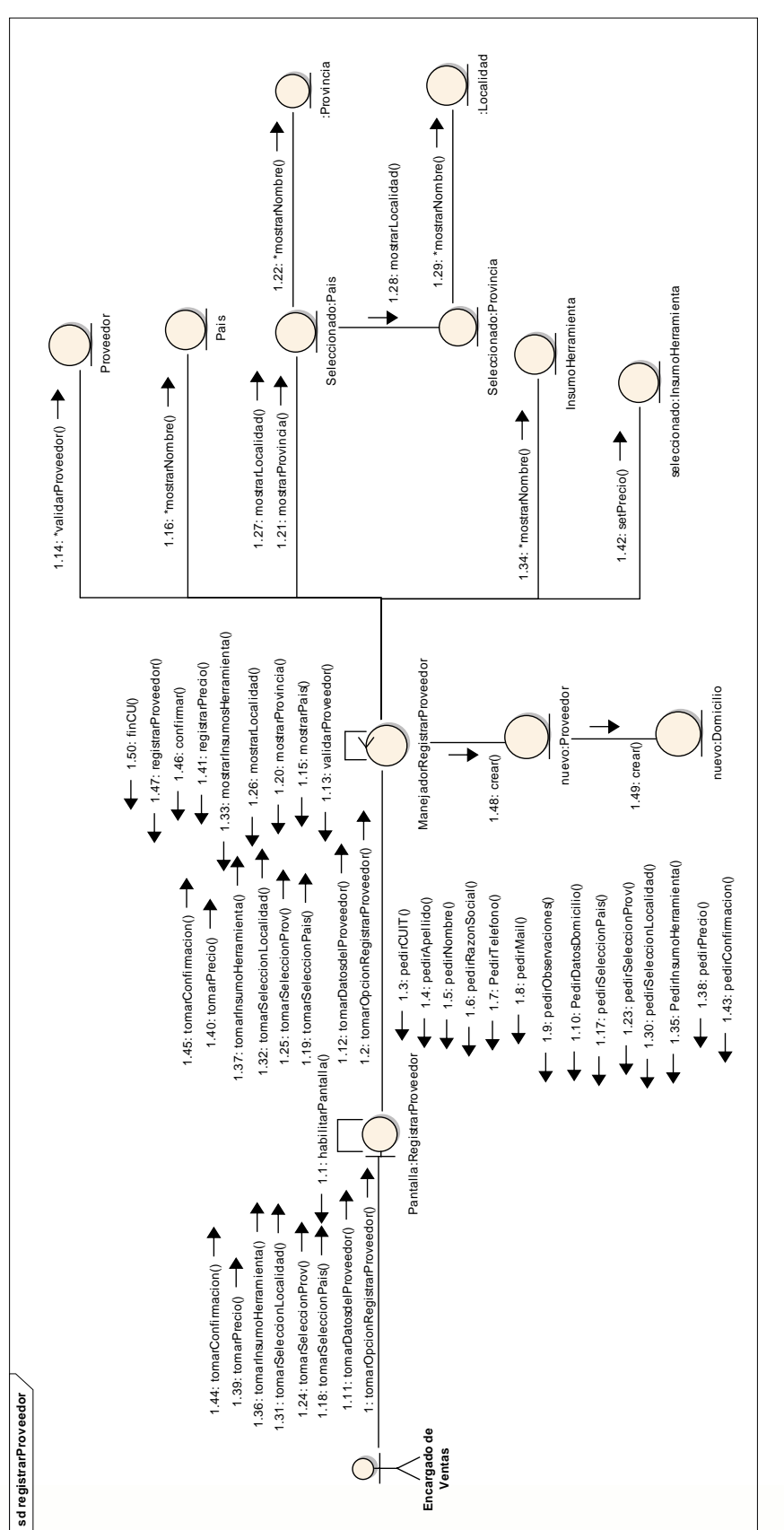

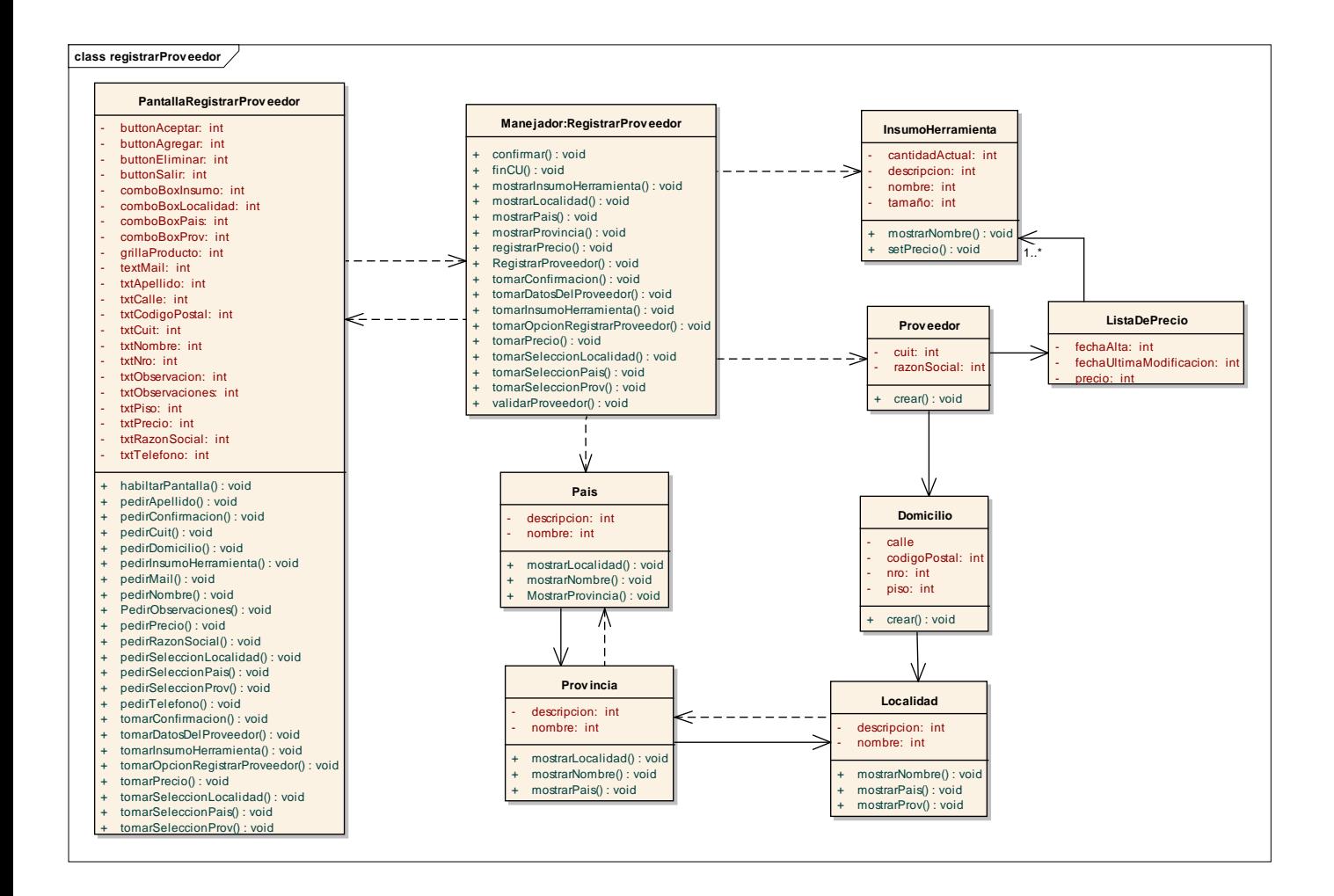

#### <span id="page-13-0"></span>**Consultar orden de compra**

#### seleccionada:OrdenCompra OrdenCompra seleccionada:OrdenCompra DetalleOrdenCompra Proveedor DetalleOrdenCompra PantallaConsultarOrdenCompra ManejadorConsultarOrdenCompra Proveedor 1.17:  $getDatos()$ 1.17: getDatos() 1.4: \*getNombre()  $1.16:$  buscarDetaile $() \longrightarrow$ 1.4: \*getNombre() 1.16: buscarDetalle() ManejadorConsultarOrdenCompra  $\leftarrow$  1.8: buscarOrdenCompra $()$ 1.8: buscarOrdenCompra()  $-$  1.3: buscarProveedor() 1.3: buscarProveedor()  $\leftarrow$  1.14: buscarDetaile $\left($ seleccionado:Proveedor seleccionado:Proveedor 1.14: buscarDetalle()  $\leftarrow$  1.19: finCU() 1.19: finCU()1.9: getOrdenCompra() 1.9: getOrdenCompra() 1.15: buscarDetaile() 1.15: buscarDetalle() 1.12:  $\approx$ leccionarOrdenCompra $0$   $\overline{\leftrightarrow}$  1.1: habiltarPantalla $0$  1.13:  $\approx$ leccionarOrdenCompra $0$   $\rightarrow$   $\overline{\leftrightarrow}$ 1.2: tomarOpcionConsultarPedidoCompra() - $-1.10$ : getDatos() 1.10: getDatos() 1.7: seleccionarProveedor() 1.2: tomarOpcionConsultarPedidoCompra() PantallaConsultarOrdenCompra<br>PantallaConsultarOrdenCompra<br>◀━ 1.11: mostrarOrdenCompra() 1.7: seleccionarProveedor() 1.13: seleccionarOrdenCompra()  $\leftarrow$  1.5: mostrarProveedor() 1.11: mostrarOrdenCompra() 1.5: mostrarProveedor()  $\leftarrow$  1.18: mostrar<br>Detaile() 1.18: mostrarDetalle() OrdenCompra 1.1: habiltarPantalla() 1: tomarOpcionConsultarPedidoCompra() -1: tomarOpcionConsultarPedidoCompra() 1.12: seleccionarOrdenCompra() 1.6: seleccionarProveedor() sd consultar OrdenDeCompra **sd consultar OrdenDeCompra Compras Encargado de**

## **-** *Habilitación Profesional*

*14*

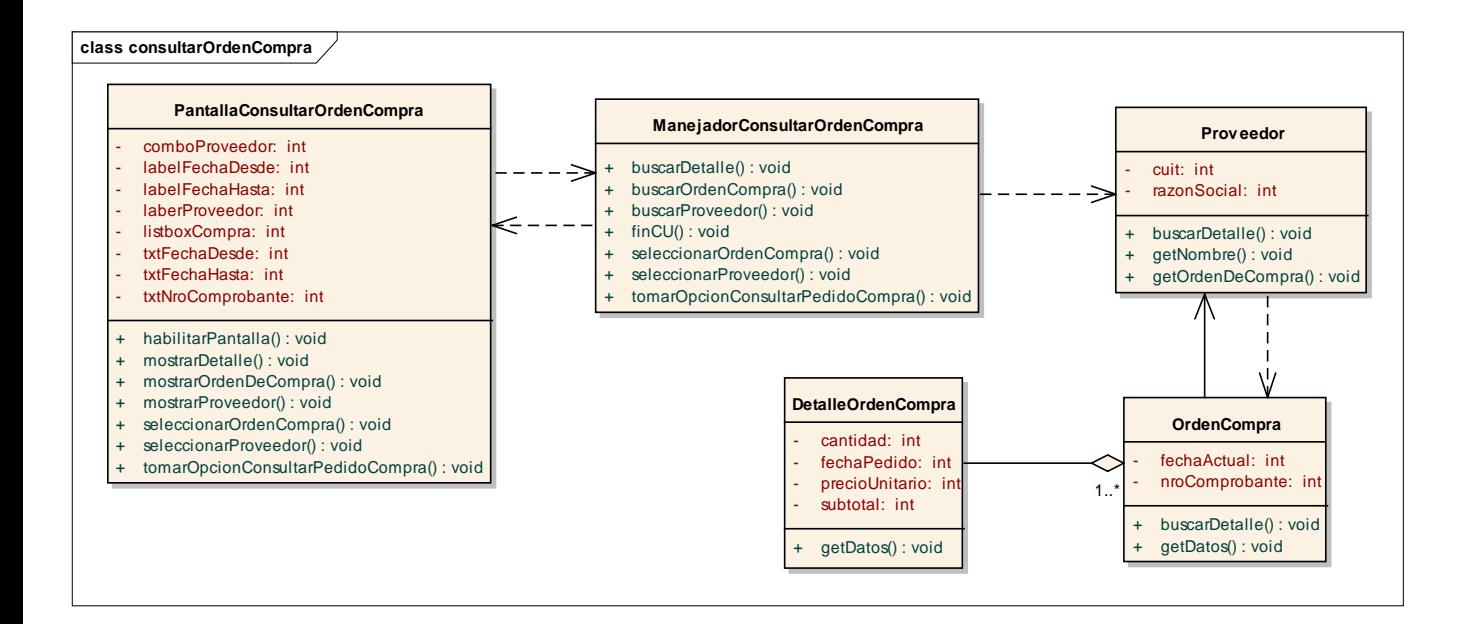

#### <span id="page-15-0"></span>**Registrar orden de compra**

#### nuevo:DetalleOrdenDeCompra nuevo:OrdenDeCompra nuevo:DetalleOrdenDeCompra Herramienta/Insumo Herramienta/Insumo ListaDePrecio 1.36: crearDetalleOrdenDeCompra() -1.36: crearDetalleOrdenDeCompra() 1.21: \*mostrarListadoHerram/Insumo() 1.22: \*mostrarListadoHerram/Insumo() 1.23: \*mostrarListadoHerram/Insumo() 1.23: \*mostrarListadoHerram/Insumo() 1.22: \*mostrarListadoHerram/Insum uevo:OrdenDeCompra omaDePago **EncargadoCompras** PantallaRegistrarOrdenCompra ManejadorRegistrarOrdenCompra FormaDePago 1.35: crearOrdenDeCompra() 1.35: crearOrdenDeCompra() Proveedor 1.21: \*mostrarListadoHerram/Insumo() -1.9: \*mostrarNombre() 1.15: \*mostrarNombreProveed() 1.9: \*mostrarNombre() 1.15: \*mostrarNombreProveed() 1.20: mostrarListadoHerram/Insumo() 1.20: mostrarListadoHerram/Insumo()  $\leftarrow$  1.34: registrarOrdenDeCompra() 1.13: formaDePagoTomada() -4. 1.4: generarHoraYFechaActual() 1.34: registrarOrdenDeCompra() 1.8: mostrarFormaDePago() 1.4: generarHoraYFechaActual()  $\leftarrow$  1.3: generarNumeroComprobante $0$ 1.3: generarNumeroComprobante()  $\leftarrow$  1.28: mostrarDatosPedido $\left($ 1.14: mostrarProveedores() ManejadorRegistrarOrdenCompra 1.28: mostrarDatosPedido()  $\leftarrow$  1.30: confirmar() 1.30: confirmar()  $\leftarrow$  1.37: finCU() 1.37: finCU()1.25: pedirSeleccionHerram/InsumoYCant() 1.7: FechaNecesidadTomada() 1.25: pedirSeleccionHerram/InsumoYCant() 1.2: RegistrarOrdenCompras()  $\leftarrow$  1.24: mostrarListadoHerram/Insumo() 1.17: pedirSeleccionProveedor() 1.24: mostrarListadoHerram/Insumo() 1.5: pedirFechaNecesidad() PantallaRegistrarOdenCompra<br>PantallaRegistrarOdenCompra<br>← 1.10: mostrarFormaDePago() 1.17: pedirSeleccionProveedor() 1.5: pedirFechaNecesidad() 1.10: mostrarFormaDePago() 1.6: tomarFechaNecesidad() 1.7: FechaNecesidadTomada() 1.11: pedirFormaDePago() - 1.16: mostrarProveedores() 1.11: pedirFormaDePago() 1.27: Herram/InsumoYCantTomado() 1.16: mostrarProveedores()  $\leftarrow$  1.29: mostrarDatosPedido() 1.18: tomarProveedorSelecc() 1.19: ProveedorTomado<br>1.18: 1.12: tomarFormaDePago() 1.13: formaDePagoTomada() 1.2: RegistrarOrdenCompras() 1.29: mostrarDatosPedido()  $\leftarrow$  1.31: pedirConfirmacion() 1.33: confirmacionTomada() 1.31: pedirConfirmacion()  $\leftarrow$  1.1; habilitarPantalla $()$ 1.1: habilitarPantalla() 1.26: tomarSeleccionHerram/InsumoYCant() 1: tomarOpcionRegistrarOrdenCompra() 1.26: tomarSeleccionHerram/InsumoYCant() 1.18: to marProvee dorSelecc() 1.32: tomarConfirmacion() 1: tomarOpcionRegistrarOrdenCompra() 1.6: tomarFechaNecesidad() 1.12: tomarFormaDePago() 1.32: tomarConfirmacion() sd RegistrarOrdenCompra **sd RegistrarOrdenCompra** EncargadoCompras  $\bigcap$

### **-** *Habilitación Profesional*

*16*

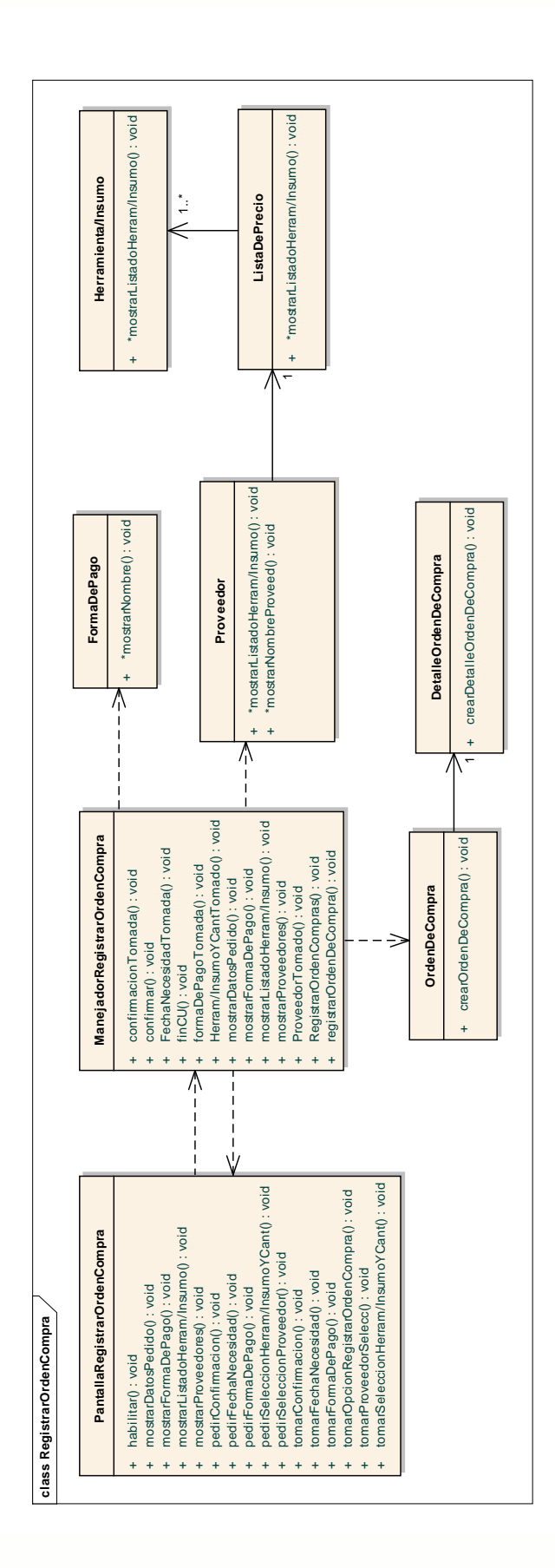

#### <span id="page-17-0"></span>**Registrar factura de compra**

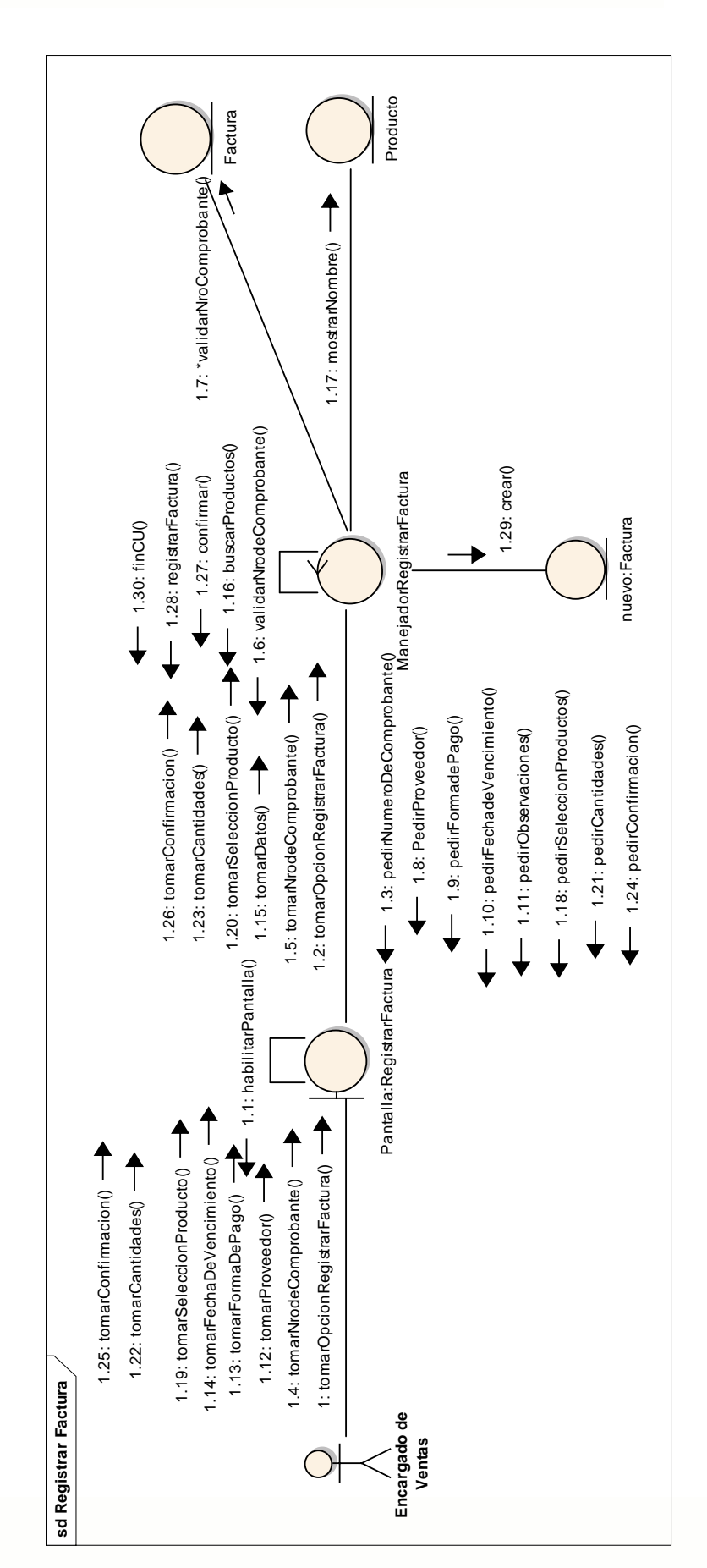

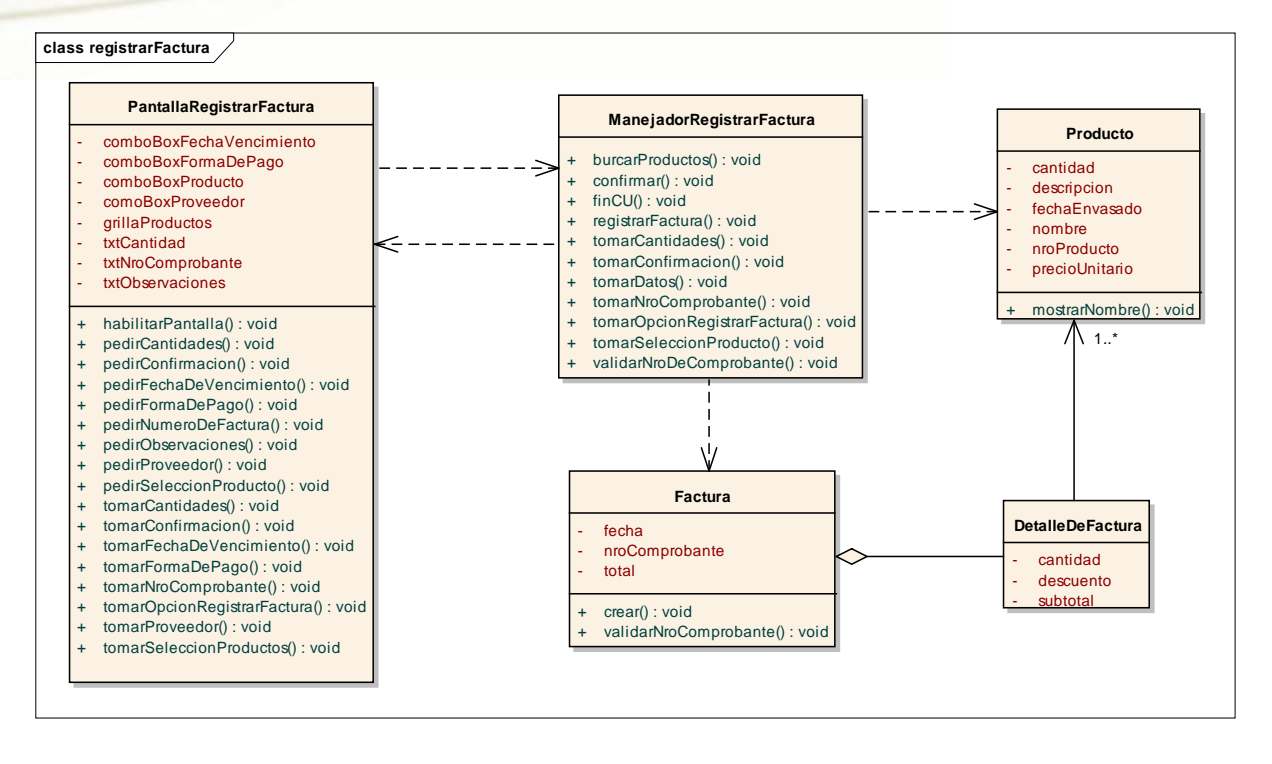

#### <span id="page-19-0"></span>**Diagrama de colaboración y de clases de análisis-Gestión de Apiario**

<span id="page-19-1"></span>**Registrar plan de Fraccionamiento**

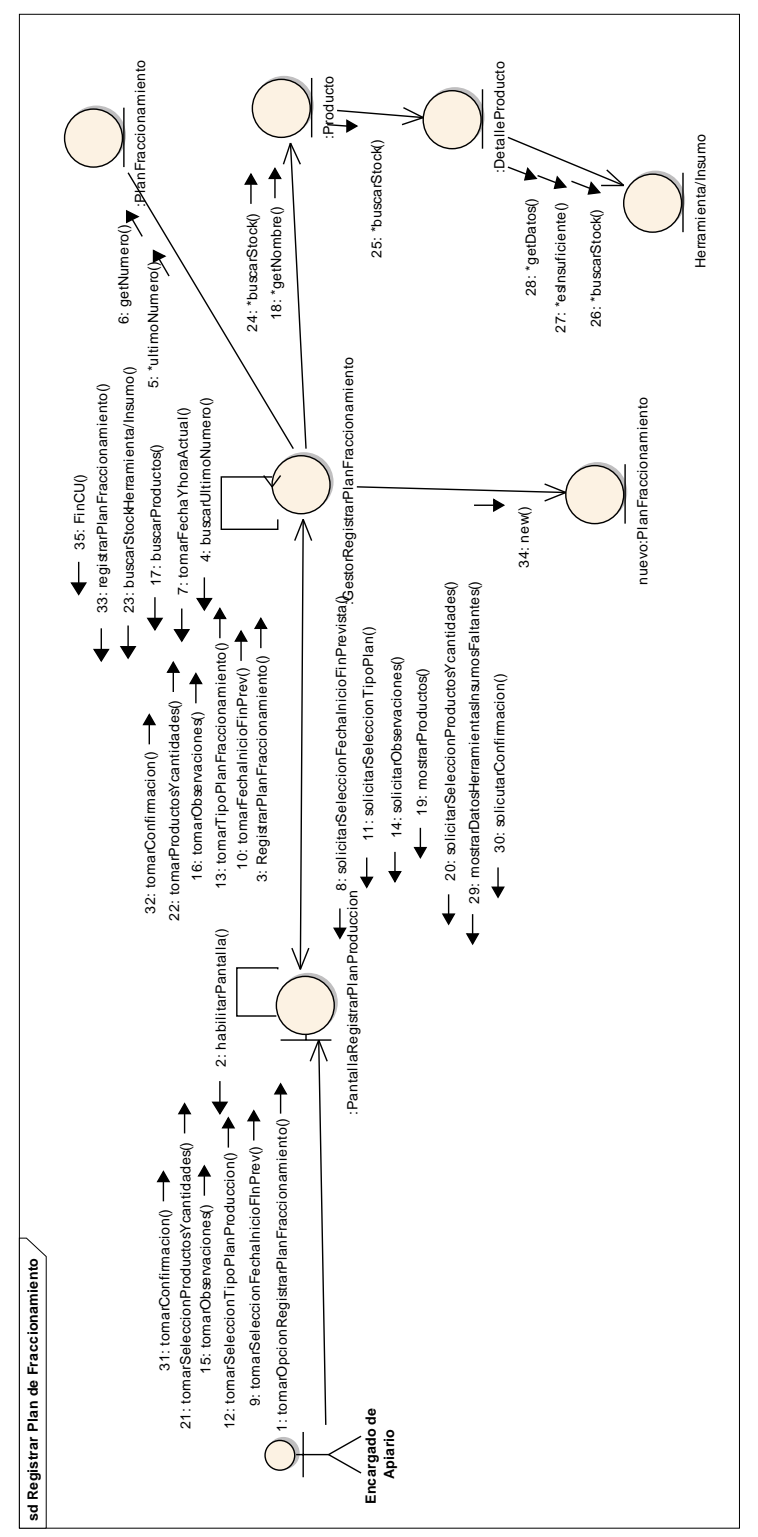

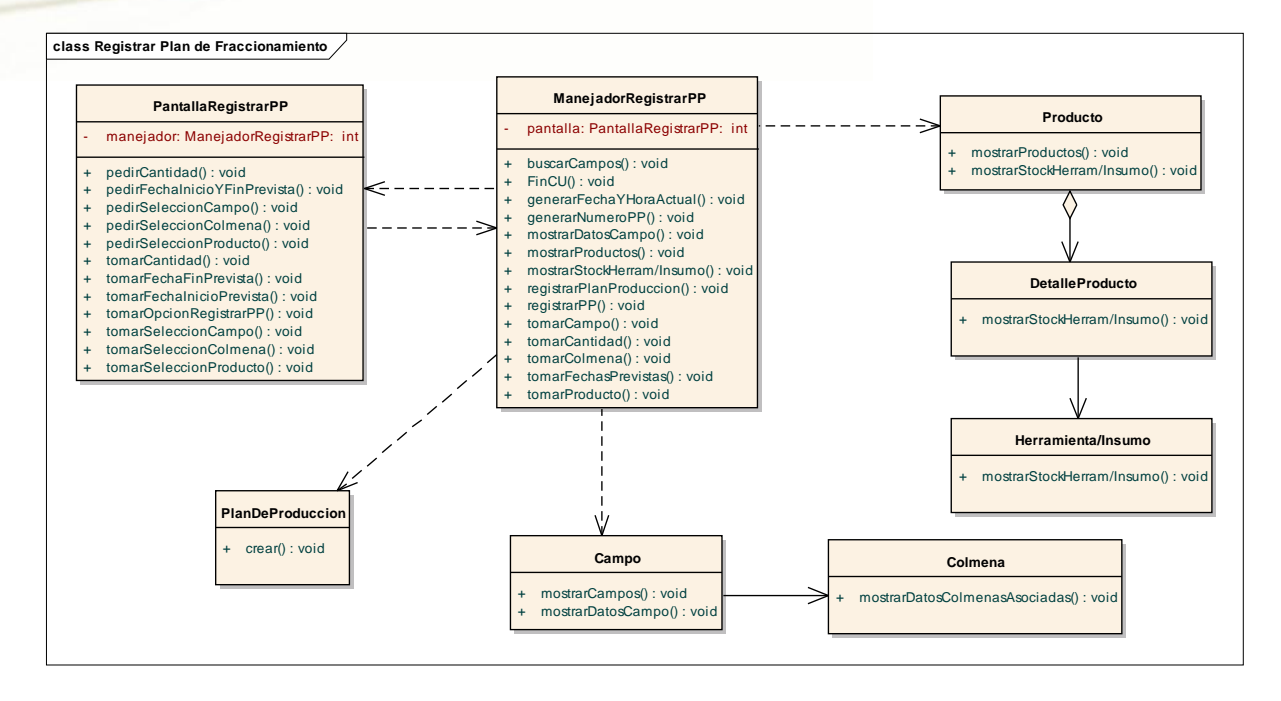

#### <span id="page-21-0"></span>**Registrar Plan de Mantenimiento**

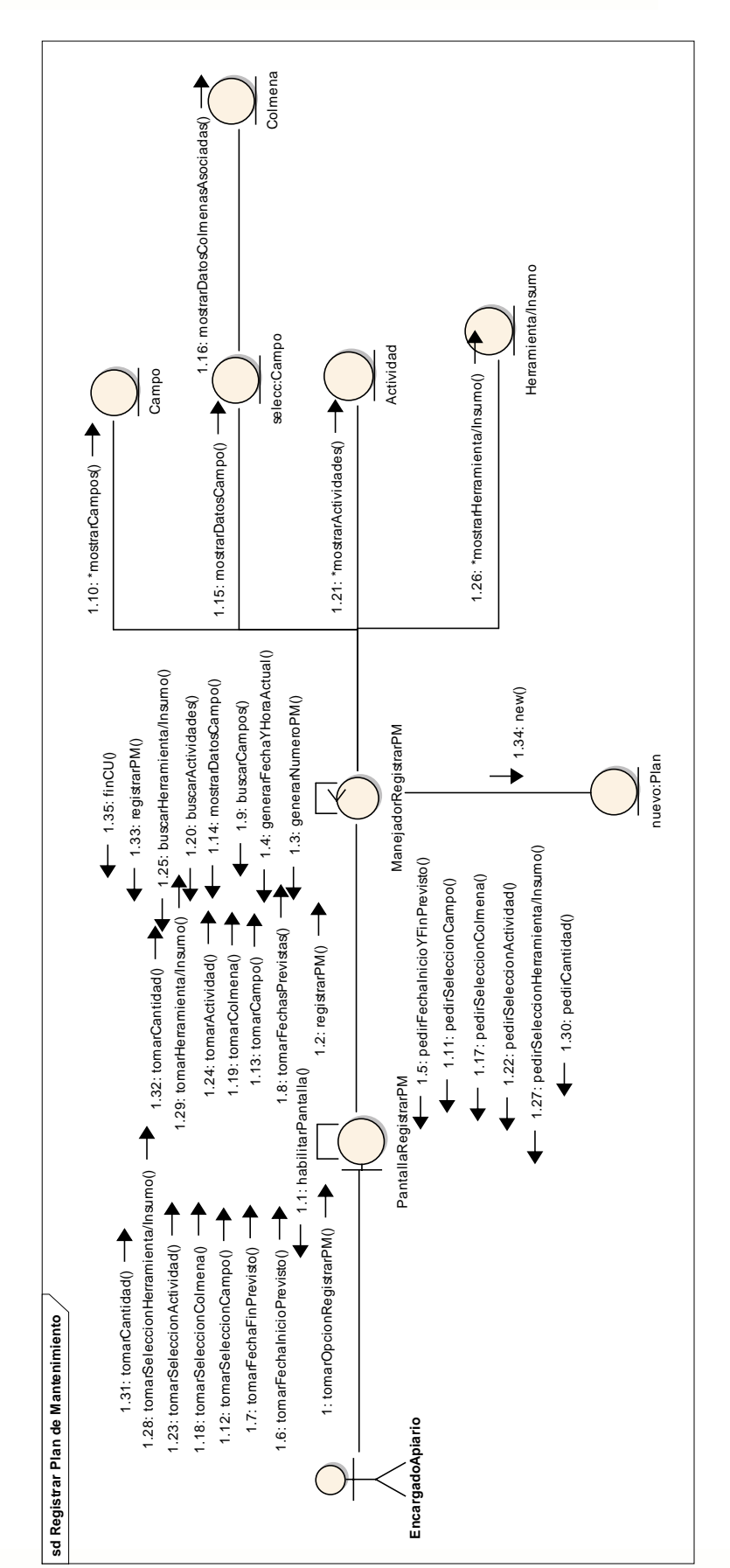

#### <span id="page-22-0"></span>**Consultar campo**

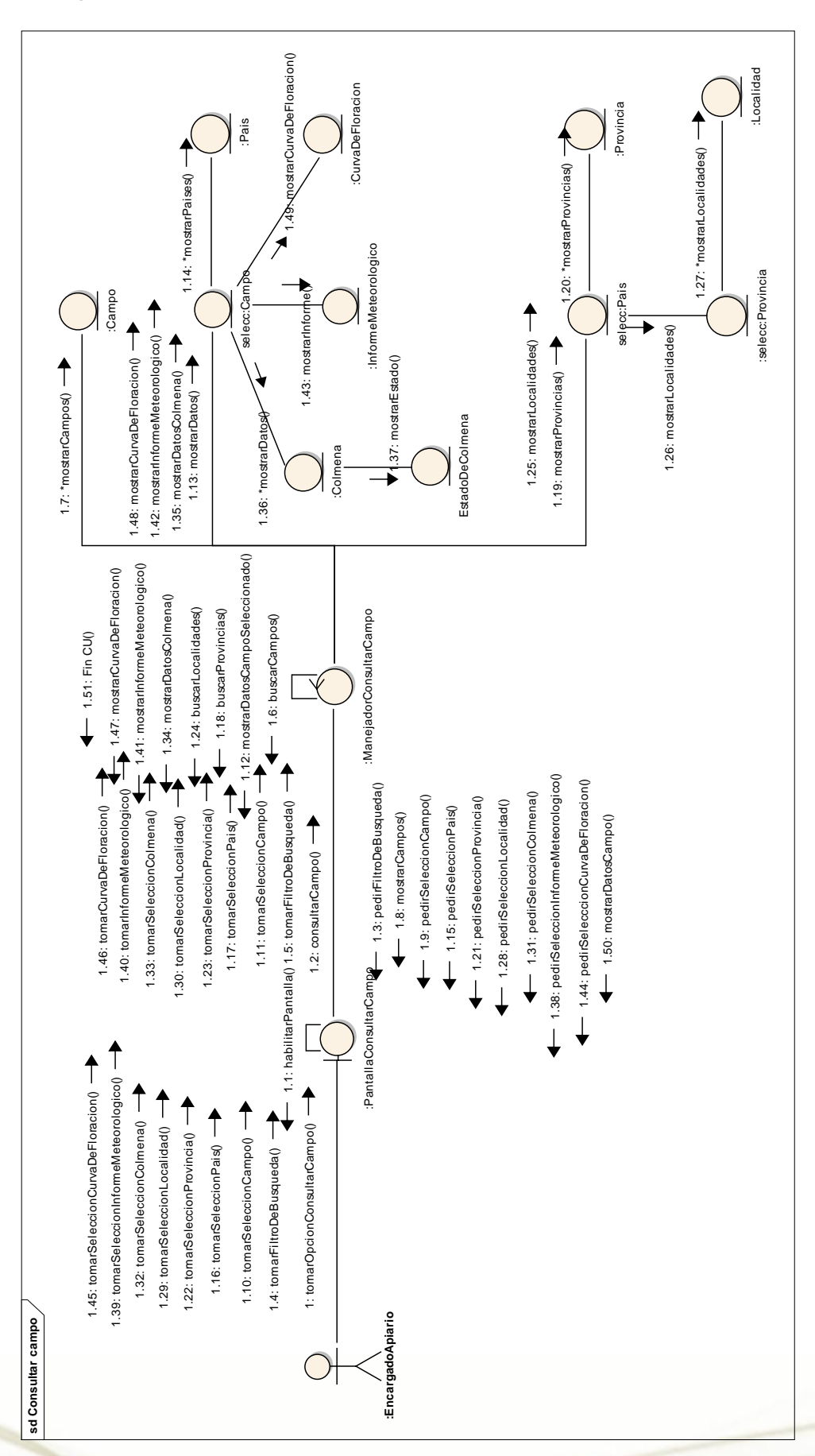

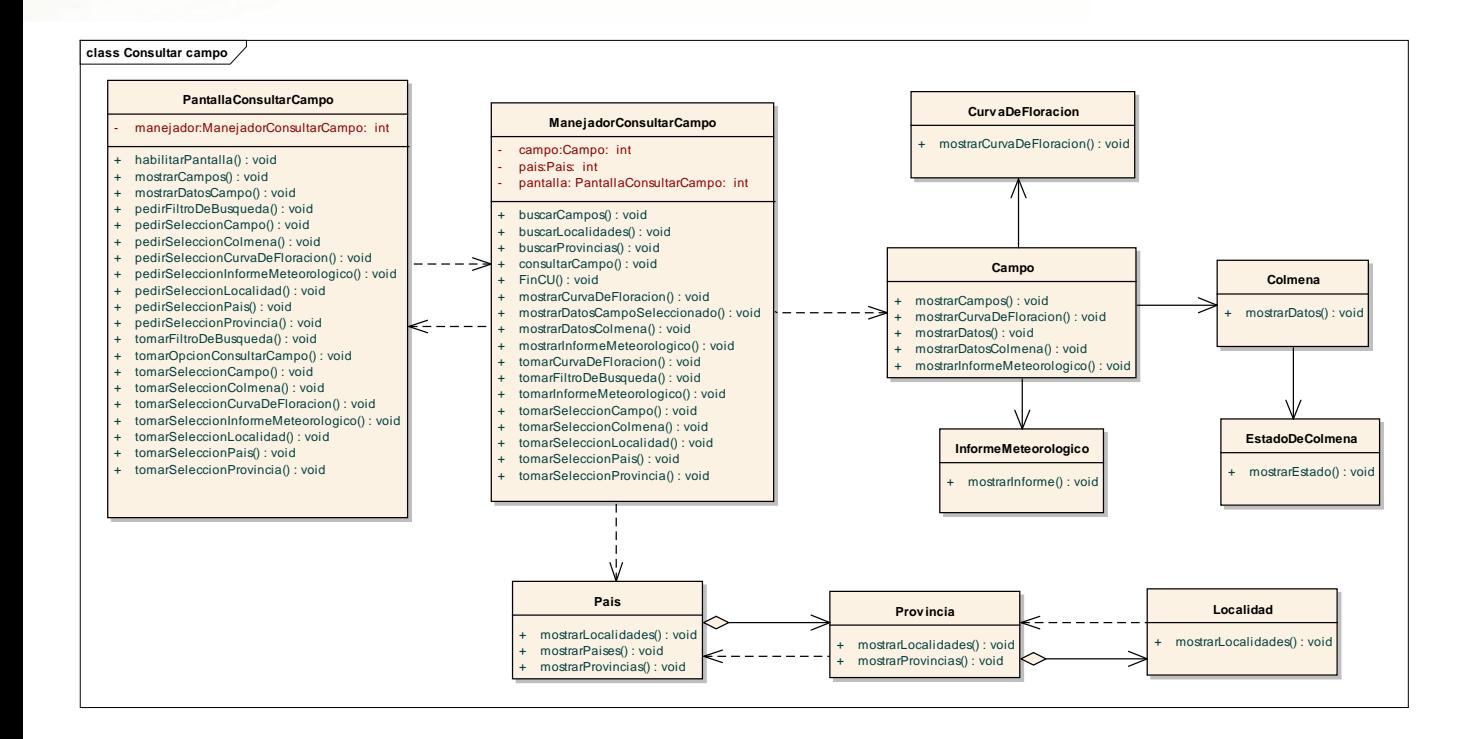

#### <span id="page-24-0"></span>**Registrar Plan de Extracción**

## **-** *Habilitación Profesional*

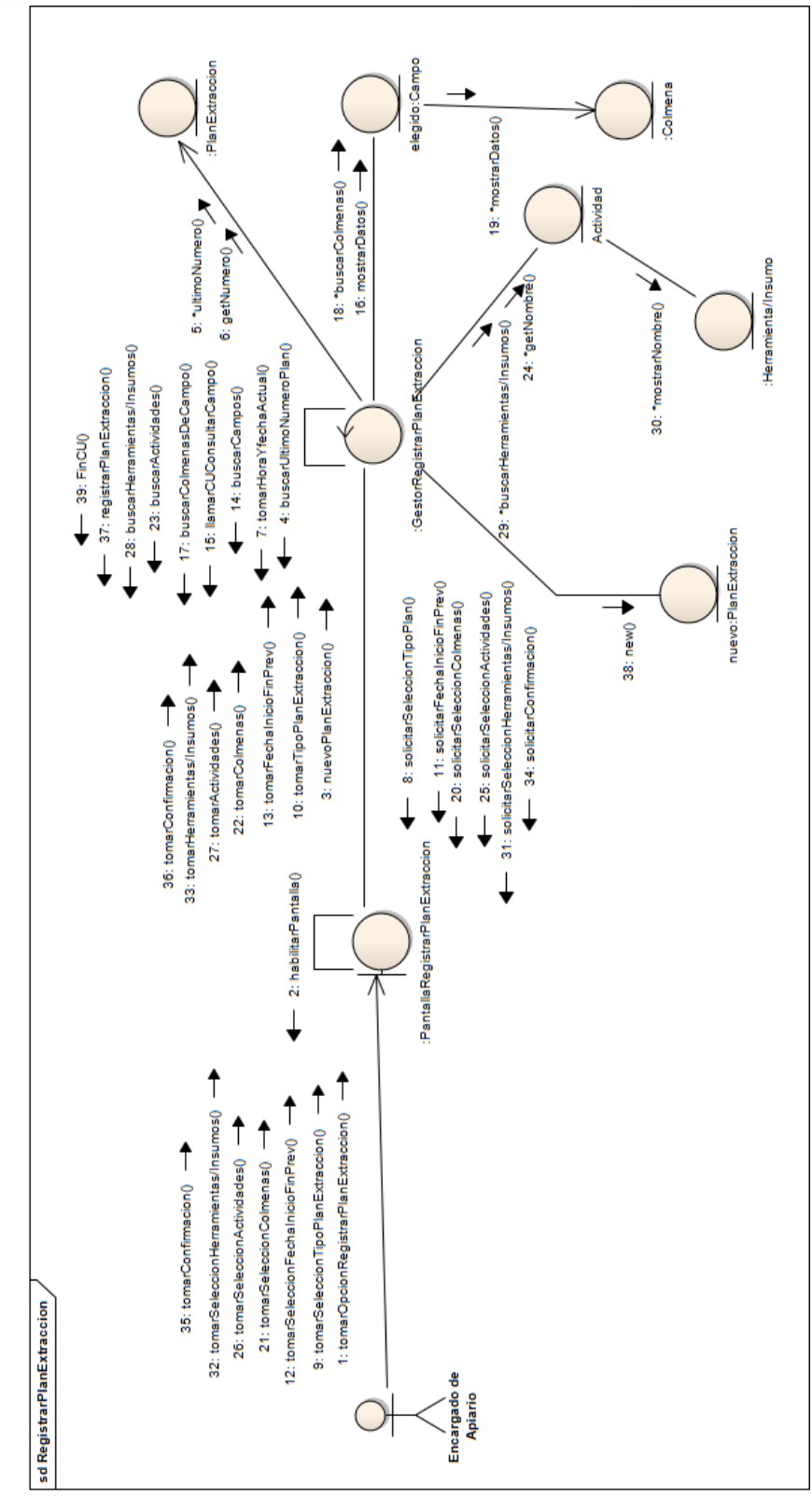

*25*

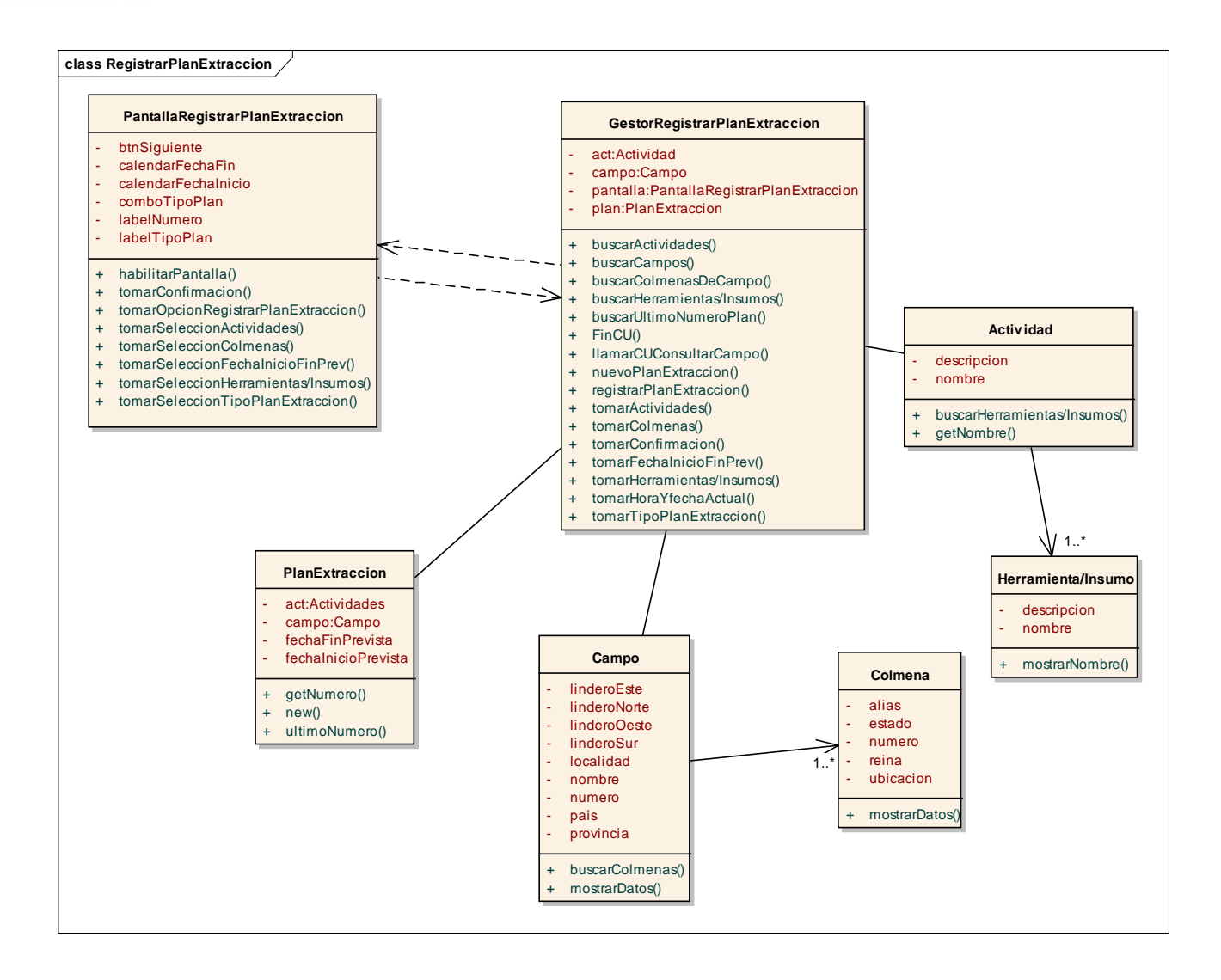